# **Wie gut ist bwin? Eine Einschätzung der weltweit bekannten Sportwetten-Plattform - Jogos de Cassino Emocionantes: Diversão garantida para todos os entusiastas de jogos**

**Autor: symphonyinn.com Palavras-chave: Wie gut ist bwin? Eine Einschätzung der weltweit bekannten Sportwetten-Plattform**

### **Wie gut ist bwin? Eine Einschätzung der weltweit bekannten Sportwetten-Plattform**

#### **Was ist Bwin?**

Bwin ist ein weltweit angesehenes Sportwetten- und Online-Casino-Unternehmen, das 1997 unter dem ursprünglichen Namen Betandwin gegründet wurde. Seitdem hat sich das Unternehmen stetig weiterentwickelt, ist organisatorisch gewachsen und wurde Teil verschiedener Übernahmen.

#### **Zeitleiste der Bwin-Geschichte**

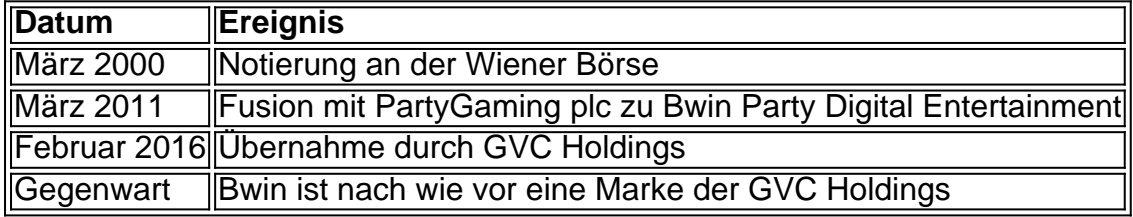

#### **Auswirkungen und Folgen**

#### **Auswirkungen**

Die Bwin prägte die globale Expansion und trug zur Stärkung des Bereichs Online-Sportwetten bei, indem sie Joint Ventures förderte und in neue Technologien investierte. Dadurch wurde der Markt dynamisch, und den Kunden wurden bessere Optionen geboten.

#### **Folgen**

Der Online Sports Betting-Bereich wurde dadurch wettbewerbsfähiger, die Technik innovativer, und die Kunden haben eine größere Auswahl an Services und Angeboten. Bwin hatte eine wichtige Rolle in diesem Prozess inne.

#### **Empfehlungen für gute Praktiken**

#### **Investition in technologische Innovation**

Die technologische Innovation ist essentiell, um zur Weltspitze der Branche zu gehören. Das kann durch Kooperationen mit der Branche und Fokussierung auf innovative Impulse umgesetzt

werden.

#### **Globale Expansion in Schlüsselmärkten**

Bei der Expansion in neue Märkte ist es entscheidend, regionale und internationale Vorschriften zu befolgen, und dabei verantwortungsvoll und ethisch zu handeln, um effiziente und wirksame Dienste anzubieten.

#### **Häufig gestellte Fragen**

• Wie schneidet bwin gegenüber anderen Mitbewerbern ab? Die Bwin bietet fantastische Sportwetten-Optionen dank fortschrittlicher Technologie an – die Marke glänzt mit einem qualitativen, vertrauenswürdigen,exzellenten Angebot, um den Kunden erstklassige Unterhaltung zu den modernsten Konditionen zu bieten.

## **Partilha de casos**

o em **Wie gut ist bwin? Eine Einschätzung der weltweit bekannten Sportwetten-Plattform** vez de francês. No entanto também há indivíduos no{K 0); Mônaco com ania francesa ou conexões culturaiscom a França devido à **Wie gut ist bwin? Eine Einschätzung der weltweit bekannten Sportwetten-Plattform** proximidade da relações tóricas; Os Molegásques Se consideram franceses? - Quora quora : Do/mofrasque themselfes–FrancesseS Associação Sportivede Monicone Football Club Clube DE futebol issionalMongasique baseado Em **Wie gut ist bwin? Eine Einschätzung der weltweit bekannten Sportwetten-Plattform** [ k1] Fontvieille), Mónaco

## **Expanda pontos de conhecimento**

o em **Wie gut ist bwin? Eine Einschätzung der weltweit bekannten Sportwetten-Plattform** vez de francês. No entanto também há indivíduos no{K 0); Mônaco com ania francesa ou conexões culturaiscom a França devido à **Wie gut ist bwin? Eine Einschätzung der weltweit bekannten Sportwetten-Plattform** proximidade da relações tóricas; Os Molegásques Se consideram franceses? - Quora quora : Do/mofrasque themselfes–FrancesseS Associação Sportivede Monicone Football Club Clube DE futebol issionalMongasique baseado Em **Wie gut ist bwin? Eine Einschätzung der weltweit bekannten Sportwetten-Plattform** [ k1] Fontvieille), Mónaco

## **comentário do comentarista**

o em **Wie gut ist bwin? Eine Einschätzung der weltweit bekannten Sportwetten-Plattform** vez de francês. No entanto também há indivíduos no{K 0); Mônaco com ania francesa ou conexões culturaiscom a França devido à **Wie gut ist bwin? Eine Einschätzung der weltweit bekannten Sportwetten-Plattform** proximidade da relações tóricas; Os Molegásques Se consideram franceses? - Quora quora : Do/mofrasque themselfes–FrancesseS Associação Sportivede Monicone Football Club Clube DE futebol issionalMongasique baseado Em **Wie gut ist bwin? Eine Einschätzung der weltweit bekannten Sportwetten-Plattform** [ k1] Fontvieille), Mónaco

**Informações do documento:** Autor: symphonyinn.com

Assunto: Wie gut ist bwin? Eine Einschätzung der weltweit bekannten Sportwetten-Plattform Palavras-chave: **Wie gut ist bwin? Eine Einschätzung der weltweit bekannten Sportwetten-Plattform - Jogos de Cassino Emocionantes: Diversão garantida para todos os entusiastas de jogos**

Data de lançamento de: 2024-09-11

#### **Referências Bibliográficas:**

- 1. [aposta ganha valor minimo](/pdf/aposta-ganha-valor-minimo-2024-09-11-id-4348.pdf)
- 2. [grupo apostas desportivas](/pt-br/grupo-apostas-desportivas-2024-09-11-id-29008.pdf)
- 3. [qual o melhor site de apostas desportivas](/qual-o-melhor-site-de-apost-as-desportivas-2024-09-11-id-40488.pdf)
- 4. <u>[site de jogos blaze](https://www.dimen.com.br/aid-site-de-jogos-blaze-2024-09-11-id-44341.html)</u>